### *MacBook Temel Bilgileri* kılavuzunu edinin

MacBook'unuzu ayarlama ve kullanma hakkında daha fazla bilgiyi *MacBook Temel Bilgileri* kılavuzunda bulabilirsiniz. Kılavuzu görüntülemek için [help.apple.com/macbook](http://help.apple.com/macbook) adresine gidin.

## Destek

Ayrıntılı bilgiler için [www.apple.com/tr/support/macbook](http://www.apple.com/tr/support/macbook) adresine gidin. Apple ile iletişim kurmak için [support.apple.com/tr-tr/contact](http://support.apple.com/tr-tr/contact) adresine gidin.

# $\triangle$  MacBook

# MacBook'unuza hoş geldiniz

MacBook, kapağını kaldırdığınızda otomatik olarak başlar. Ayarlama Yardımcısı, bilgisayarınızı kullanmaya başlamak için gerekli bütün ayarları yapmanıza yardımcı olur.

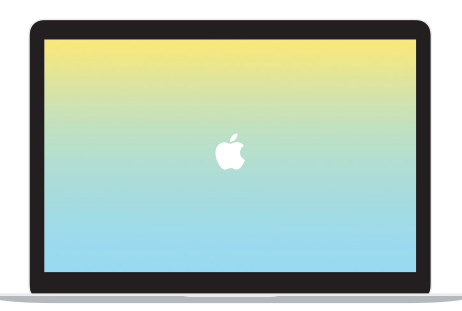

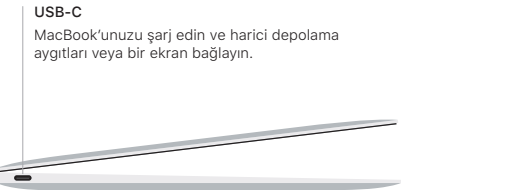

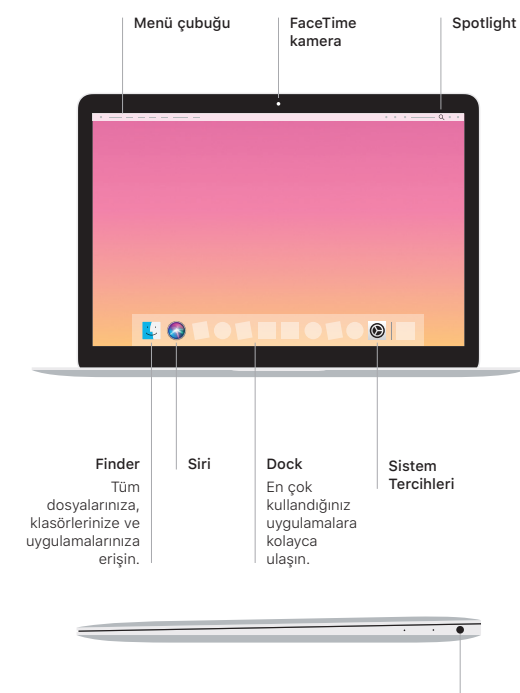

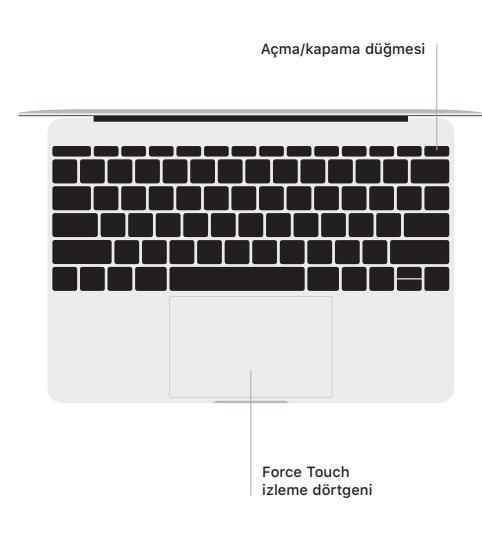

#### Multi-Touch izleme dörtgeni hareketleri

Yukarıya, aşağıya veya yanlara kaydırmak için iki parmağınızı izleme dörtgeninde kaydırın. Web sayfalarına ve belgelere göz atmak için iki parmağınızla kaydırın. Sağ tıklamak için iki parmağınızla tıklayın. Ayrıca metni kuvvetli tıklayıp daha fazla bilgi göstermek için izleme dörtgenine biraz daha derin bir tıklama hissedene kadar basabilirsiniz. Daha fazla bilgi edinmek için Dock'ta Sistem Tercihleri'ni seçin, sonra İzleme Dörtgeni'ni tıklayın.

Kulaklık